## **Hash on logarithms**

**Hash on raw values**

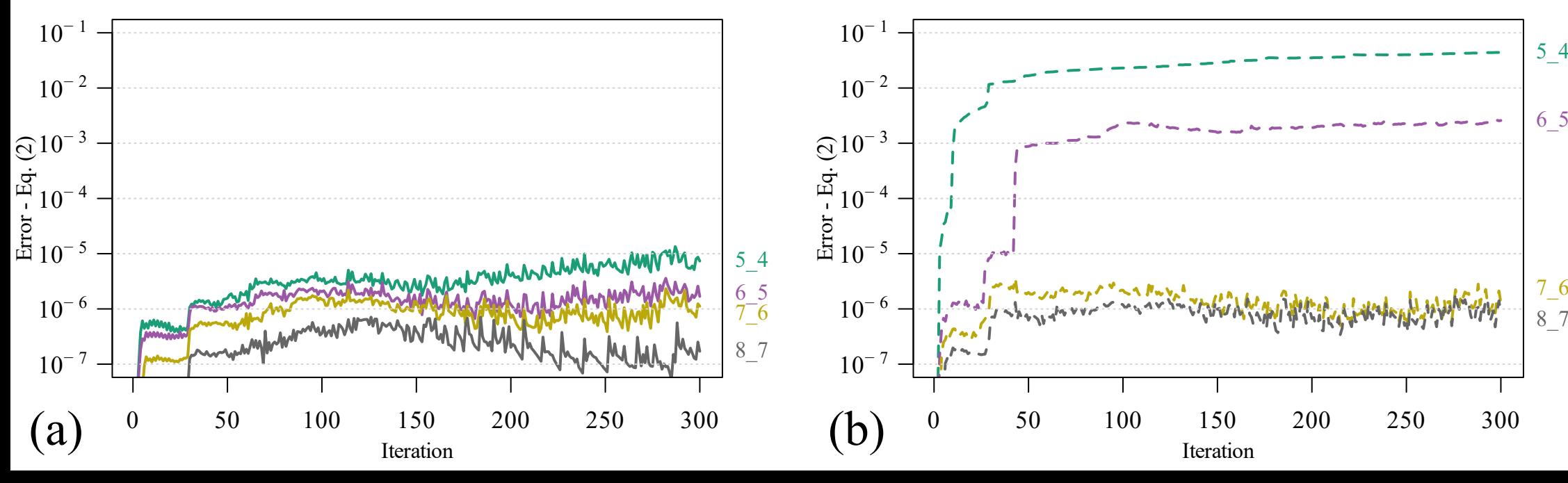